# **SIMON TELLS YOU ABOUT PYTHON**

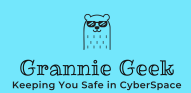

### **BY: GRANNIEGEEK**

### <span id="page-1-0"></span>**INTRODUCTION**

Welcome to the world of Python, where coding becomes a fun adventure! In this book, we will explore the basics of Python language together. Join me, Simon - a 13-year-old boy who fell in love with coding and discovered all its wonders.

As you embark on this journey with me, be prepared to learn how to create simple yet powerful programs using Python. We will start from the very beginning, so no prior coding experience is required. All you need is a curious mind and a willingness to learn.

Python is one of the most popular programming languages in the world, and for good reason. It has a simple and readable syntax, making it easy for beginners to understand and write code. With Python, you can create anything from simple calculators to complex web applications.

Throughout this book, we will cover the fundamentals of Python, including variables, data types, control structures, loops, functions, and more. But that's not all - we will also learn how to use Python for data analysis and visualization, game development, and even artificial intelligence.

But why is it important to learn coding? Coding allows us to communicate with machines and create solutions to realworld problems. It also teaches us problem-solving skills, logical thinking, and creativity. And as technology continues to advance, coding will play an even bigger role in our lives.

So are you ready to dive into the world of Python?

### Let's get started!

So, here we go on this exciting journey together! With each new chapter, we will delve deeper into the world of coding and explore all that Python has to offer. So buckle up and get ready to unlock your inner programmer! Keep in mind that this book is just the beginning - there is always more to learn and discover in the world of coding. But with a solid foundation in Python, you will be well-equipped to tackle any coding challenge that comes your way.

Let's begin! Happy coding! Keep exploring and have fun with Python!

### <span id="page-3-0"></span>**DEDICATION**

To my grandnephew Simon,

At the age of just four, you are already showing a keen interest in learning new things. I am so proud of your curiosity and determination.

As you grow older, I hope that this book on Python will serve as a helpful guide for you in your journey of learning and exploring the world of programming.

Let this be a reminder to always follow your passions and pursue knowledge with enthusiasm.

Remember that no matter how challenging things may seem, you are capable of achieving great things.

I dedicate this book to you with love and admiration for the amazing person you are becoming.

Happy learning, Simon! Keep shining bright! Never stop asking questions, never stop seeking answers - for that is the true essence of learning

### <span id="page-4-0"></span>**TABLE OF CONTENTS**

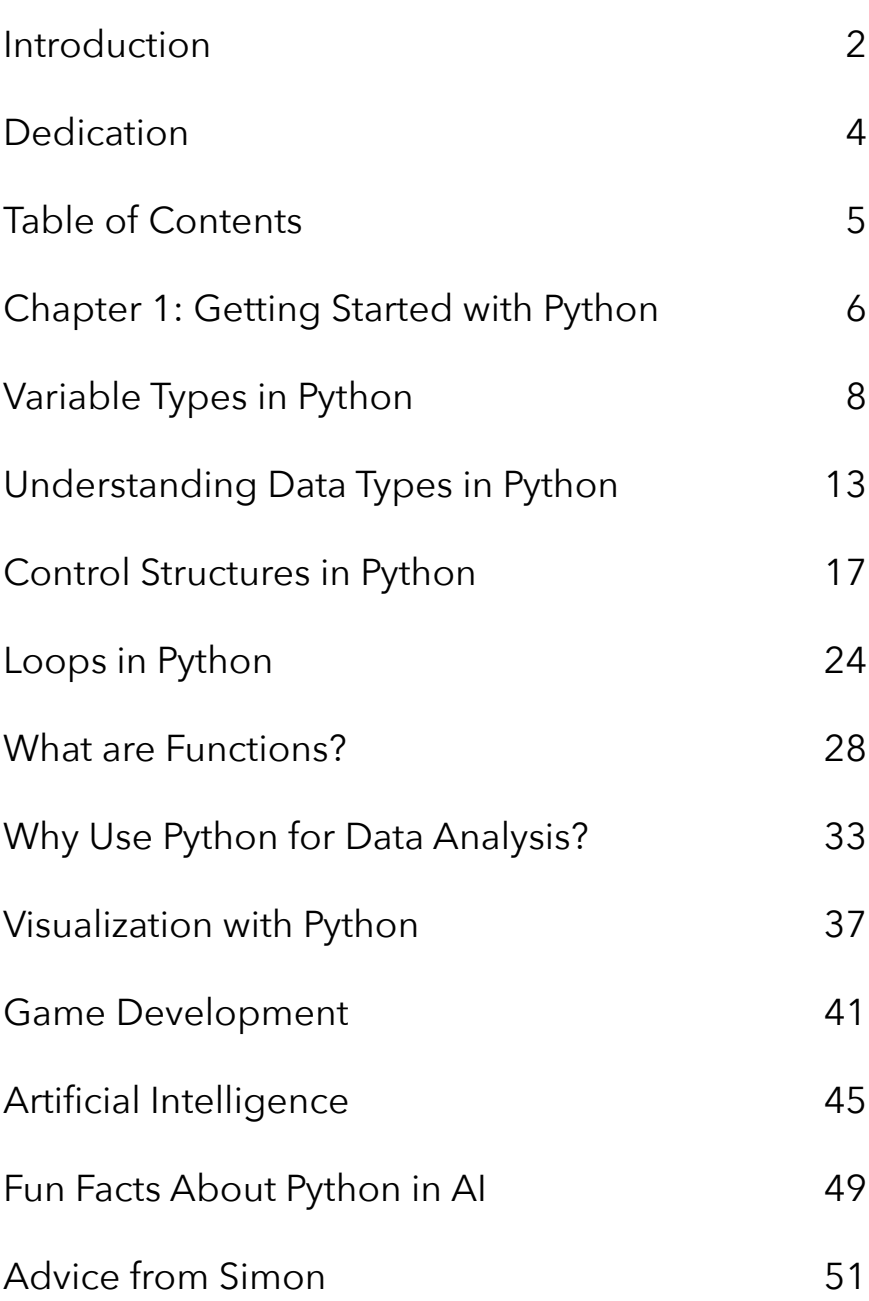

### <span id="page-5-0"></span>**CHAPTER 1: GETTING STARTED WITH PYTHON**

### **What is Python?**

Python is a programming language that is used to write computer programs. It was created by Guido van Rossum in the late 1980s and has gained popularity around the world due to its simple syntax and versatility.

### **Why Learn Python?**

Python is a great language for beginners to learn because it is easy to understand and read. It also has a large and supportive community, making it easy to find help and resources when needed.

Python is also used in many different industries such as web development, data science, and artificial intelligence, so learning Python opens up many opportunities for future careers.

### **Setting Up Python**

To start using Python, you will need to download and install the correct version for your computer. You can find the latest version of Python on their official website, along with instructions for installation.

Once you have installed Python, you can use a text editor or an Integrated Development Environment (IDE) to write and run your code.

### <span id="page-7-0"></span>**VARIABLE TYPES IN PYTHON**

Python is a powerful and popular programming language used for a variety of applications, including web development, data analysis, and artificial intelligence. One of the key features that make Python so versatile is its ability to work with different types of variables.

### **What are Variables?**

Variables are used to store information in a program. They act as containers that hold different types of data, such as numbers, text, or boolean values. Variables allow us to manipulate and access this information throughout our code.

### **Numeric Variables**

Numeric variables in Python can hold both integers (whole numbers) and floating-point numbers (numbers with decimal points). These types of variables are commonly used for mathematical operations and calculations.

To assign a numeric value to a variable, we use the equality sign (=) and the desired value. For example:

 $y = 3.14$  # float variable

 $\overline{\cdots}$ 

We can also perform mathematical operations on variables, such as addition, subtraction, multiplication, and division. For example:

 $z = x + y$  # z will be equal to 8.14

```

 $\overline{\cdots}$ 

#### **String Variables**

String variables are used to store text in Python. They are denoted by enclosing the text within single or double quotation marks (' ' or " "). Strings can contain letters, numbers, symbols, and even special characters.

To assign a string value to a variable, we use the equality sign (=) and enclose the desired text within quotation marks. For example:

```
```
name = "Simon" # string variable
message = 'Hello, my name is S<sub>l</sub> mon!' # another string
variable
```
 $\overline{\cdots}$ 

We can also perform operations on strings, such as concatenation (joining two or more strings) and slicing (extracting a specific part of a string). For example:

```

```
greeting = "Hello"
```

```
name = "Simon"
```
full\_greeting = greeting + ", my name is " + name  $#$ full greeting will be equal to "Hello, my name is Simon" ```

### **Boolean Variables**

Boolean variables can only have two possible values: True or False. They are commonly used for conditional statements, where the code will execute different actions depending on the value of the boolean variable.

To assign a boolean value to a variable, we use the equality sign (=) and either type True or False. For example:

```
\overline{\cdots}is student = True # boolean variable
has dog = False # another boolean variable
```
```
We can also use comparison and logical operators to create boolean variables. For example:

```

 $y = 3$ 

is\_greater =  $x > y$  # is\_greater will be equal to True since 5 is greater than 3

has two digits =  $len(str(x)) == 2$  # has two digits will be equal to False since the length of x (which is 5) is not equal to 2.

```

#### **Conclusion**

In this chapter, we learned about the three main types of variables in Python: numeric, string, and boolean. Understanding how to use and manipulate these variable types is essential for writing effective code. As you continue your journey in learning Python, remember that practice makes perfect. The more you work with variables, the more comfortable and confident you will become in using them to create powerful programs. So keep coding and have fun exploring all that Python has to offer!

## <span id="page-12-0"></span>**UNDERSTANDING DATA TYPES IN PYTHON**

Data types are an essential concept in any programming language, including Python. They determine how the computer will store, interpret, and manipulate data. In simpler terms, data types define what kind of information we can work with in our programs.

### **Why Are Data Types Important?**

Imagine that you want to bake a cake. You go to the grocery store and ask for ingredients without specifying what type of ingredient you need. The store clerk will most likely give you all kinds of items, such as flour, sugar, eggs, and milk. But without specifying the type of ingredient you need, your cake will not turn out well.

Similarly, in programming, if we do not specify the data type we are working with, our code may produce unexpected results or even errors. Therefore, understanding data types is crucial for writing efficient and error-free code.

#### **Common Data Types in Python**

- 1. Integer: An integer is a whole number, for example, 5, -7, or 0. Integers are used to represent quantities that do not have decimal points.
- 2. Float: A float is a number with a decimal point, for example, 3.14 or -2.5. Floats are used to represent values that can have fractional parts.
- 3. String: A string is a sequence of characters enclosed in single or double quotes, for example, "Hello" or 'Python'. Strings are used to store text and are essential for working with textual data.
- 4. Boolean: A boolean is a special type that can only take two values - True or False. Booleans are used in logical operations and control structures, such as if statements and while loops.
- 5. List: A list is an ordered collection of items enclosed in square brackets, for example, [1, 2, 3] or ["apple", "banana", "orange"]. Lists allow us to store multiple values in a single variable.
- 6. Tuple: Similar to lists, tuples are also ordered collections of items. However, they are enclosed in parentheses and cannot be modified once created.
- 7. Dictionary: Dictionaries are unordered collections of key-value pairs enclosed in curly brackets, for example, {"name": "Simon", "age": 13}. They allow us to store data with unique identifiers called keys.

### **Choosing the Right Data Type**

As you can see, Python offers a wide range of data types to work with. Choosing the right data type is essential for writing efficient code. It depends on the kind of data we are working with and the operations we want to perform on it.

For example, if we need to store a person's age, an integer would be a suitable data type since ages are usually whole numbers. But if we want to store a person's height, a float would be more appropriate since it can have decimal places.

Similarly, if we want to store a list of fruits, a list data type would be suitable. But if we also need to associate each fruit with its color, a dictionary would be the better option.

### **Conclusion**

In this chapter, we have learned about data types in Python and their importance. We have also explored some of the common data types available in Python and how to choose the right one for our programs. In the next chapter, we will delve deeper into working with these data types and explore some more advanced concepts. Keep coding! So don't be afraid to experiment and try out different data types to see how they work and which one is the best fit for your code. Remember, practice makes perfect, so keep coding! Happy programming!

### <span id="page-16-0"></span> **CONTROL STRUCTURES IN PYTHON**

Control structures are an essential part of any programming language, including Python. They allow us to control the flow of our code, making it more efficient and organized. In this chapter, we will explore the basics of control structures in Python, and how they can be used to create powerful programs.

### **What are Control Structures?**

In simple terms, a control structure is a block of code that decides which instruction to execute based on certain conditions. It allows us to create logic and make decisions in our programs, just like how we make decisions in our daily lives.

Python offers three main types of control structures: if statements, for loops, and while loops. These control structures can be combined to create complex programs that can perform a variety of tasks.

### **If Statements**

An if statement is used to control the flow of code based on a condition or set of conditions. It follows this basic structure:

```

### **if condition:**

#code to be executed if the condition is true

else:

#code to be executed if the condition is false

```

The code inside the if block will only be executed if the condition is true. If the condition is false, then the code inside the else block will be executed.

#### **Let's look at an example:**

```

 $age = 13$ 

if age  $>= 18$ :

print("You are old enough to vote!")

else:

print("Sorry, you are not old enough to vote yet.")

```

In this example, the code will check if the variable `age` is greater than or equal to 18. If it is, then the first print statement will be executed. Otherwise, the second print statement will be executed.

We can also use multiple conditions in an if statement using logical operators such as `and`, `or`, and `not`.

 $\overline{\cdots}$ 

 $num = 7$ 

if num  $> 0$  and num  $< 10$ :

print("The number is single-digit and positive.")

```

In this example, the code will only be executed if `num` is both greater than 0 and less than 10.

#### **For Loops**

A for loop is used to iterate through a sequence of elements, such as a list or string. It follows this structure:

 $\overline{\cdots}$ 

#### **for element in sequence:**

#code to be executed for each element

 $\overline{\cdots}$ 

Let's say we have a list of fruits and we want to print out each one on a separate line. We can use a for loop to do this:

```

fruits = ["apple", "banana", "orange"]

for fruit in fruits:

print(fruit)

 $\overline{\cdots}$ 

This code will go through each element in the `fruits` list and print it out on a separate line.

We can also use the `range()` function to generate a sequence of numbers and use it in our for loop:

 $\overline{\cdots}$ 

for num in range(1, 5):

print(num)

```

In this example, the for loop will iterate through the numbers 1, 2, 3, and 4 and print them out on separate lines.

#### **While Loops**

A while loop is used to repeat a block of code as long as a certain condition is met. It follows this structure:

```

### **while condition:**

#code to be executed while the condition is true

```

Let's say we want to print out the numbers from 1 to 10 using a while loop:

```

 $num = 1$ 

while num  $\leq$  = 10:

print(num)

 num += 1 #we need to increment the value of num in order for the condition to eventually become false and end the loop

```

In this example, the loop will keep executing as long as `num` is less than or equal to 10. Once `num` becomes greater than 10, the loop will end.

#### **Conclusion**

Understanding control structures is crucial for writing efficient and powerful programs in Python. With if statements, for loops, and while loops, you have the tools to create logic and make decisions in your programs. Keep practicing and experimenting with these concepts to become a proficient programmer!

### <span id="page-23-0"></span>**LOOPS IN PYTHON**

### **What are Loops?**

Loops are a way of repeating a set of instructions multiple times in a program. Think of it like a loop in real life - you keep going around and doing the same thing until you reach a certain point or condition. Similarly, loops in programming allow you to execute the same code over and over again until a specific condition is met.

### **Types of Loops in Python**

There are two main types of loops in Python - `for` loops and `while` loops. Both have their own advantages and can be used for different purposes. Let's explore them further.

### **For Loops**

For loops are used when you know exactly how many times you want to repeat a set of instructions. They work by iterating over a sequence of values and performing the same task for each value. For example, if you want to print the numbers from 1 to 10, you can use a for loop to do it easily.

for i in range(1,11):

print(i)

 $\overline{\cdots}$ 

In this code, `range(1,11)` creates a sequence of numbers starting from 1 and ending at 10 (11 is excluded). The variable `i` takes on each value in this sequence, and the print statement prints it out. This loop will run 10 times, printing the numbers from 1 to 10.

### **While Loops**

While loops are used when you don't know exactly how many times you want to repeat a set of instructions. They work by executing a block of code repeatedly as long as a certain condition is met. For example, if you want to print the numbers from 1 to 10, but using a while loop this time, you can do it like this:

```

while  $i \leq 10$ : print(i)  $i + = 1$ 

 $\overline{\cdots}$ 

In this code, the variable 'i' starts at 1 and increases by 1 with each iteration of the loop. The loop will continue running as long as 'i' is less than or equal to 10, printing out the values of `i` from 1 to 10.

### **Practical Uses of Loops**

Loops may seem like a simple concept, but they are extremely powerful and can be used in many different situations. For example, you can use loops to:

- Perform the same task on multiple items in a list or string
- Keep a program running until a certain condition is met
- Search through data for specific values or patterns

Generate repetitive patterns or sequences of numbers

These are just a few examples, but as you continue to learn and practice coding, you will discover many more practical uses for loops.

### **Conclusion**

In this chapter, we covered the basics of loops in Python. We learned what loops are, the two main types of loops - `for` and `while`, and some practical uses for them. I hope this has given you a good understanding of loops and how they can be used in your programs. Keep practicing and exploring, Simon - you're on your way to becoming a great programmer!

### <span id="page-27-0"></span>**WHAT ARE FUNCTIONS?**

Functions are blocks of code that perform a specific task. They take in inputs, process them and return an output. In simpler terms, functions are like mini-programs that can be used multiple times within a larger program.

### **Why Use Functions?**

Using functions has many advantages, including:

- **Reusability:** When we create a function, we can use it multiple times in our code without having to write the same code over and over again.
- **Organized Code:** Functions help break down a large program into smaller, more manageable parts. This makes our code easier to understand and maintain.
- **Saves Time**: By using functions, we can save time by not having to write repetitive code. Instead, we can simply call the function whenever we need it.

### **Defining a Function**

To define a function in python, we use the `def` keyword followed by the name of our function and parentheses. Inside the parentheses, we can specify any parameters or inputs that our function will take. Parameters are like variables that hold values passed into the function.

```python

def greet(name):

# Function with one parameter

```
 print("Hello " + name)
```
def add(x, y): # Function with two parameters

```
return x + y
```
 $\overline{\cdots}$ 

#### **Calling a Function**

After we have defined our function, we can call it by using the function's name followed by parentheses. If the function takes any parameters, we need to pass in values for those parameters inside the parentheses.

```
```python
```

```
greet("Simon") # Output: Hello Simon
```

```
result = add(3, 5)
```

```
print(result) # Output: 8
```
```

#### **Return Statement**

The `return` statement is what allows a function to actually return an output. It takes in a value or expression and sends it back as the output of the function. If we do not specify a `return` statement, the function will return `None` by default.

#### **Local and Global Variables**

Inside a function, any variables defined are considered to be local variables. This means that they can only be accessed within the function. However, if we define a variable outside of a function, it is known as a global variable and can be accessed both inside and outside of any functions.

#### **Conclusion**

Functions are an essential part of programming in python. They help us create more efficient, organized and reusable code. By understanding the basics of functions, we can start to write more complex programs and continue our journey in learning python. So keep on practicing and have fun with functions! Happy coding! # Additional Content

Functions are not just limited to python, they are a fundamental concept in many programming languages. By learning how to use functions in python, you will have laid the foundation for understanding and using functions in other languages as well.

In addition to being able to pass parameters into a function, we can also return multiple values from a single function. This is known as *multiple return values* and it can be very useful when working with complex data.

Furthermore, functions can also be used to improve the efficiency of our code. By breaking down a large program into smaller functions, we can easily identify and fix any errors or bugs that may arise.

Lastly, as we continue to learn and use python, we will come across many built-in functions that are already defined in the python library. These functions are very useful and can save us a lot of time when coding. So don't be afraid to explore and make use of these built-in functions!

I hope this chapter has helped you understand the basics of functions in python. Remember, practice makes perfect, so keep on coding and have fun with functions!

### <span id="page-32-0"></span>**WHY USE PYTHON FOR DATA ANALYSIS?**

There are several reasons why Python is a popular choice for data analysis. One of the main reasons is its large and active community. This means that there are always resources available, such as forums, tutorials, and documentation to help with any questions or problems that may arise while using Python for data analysis.

Moreover, Python has a simple and intuitive syntax that is easy to learn, making it accessible to people from different backgrounds. This also makes it a popular language for beginners who are just starting their journey in data analysis.

Another advantage of using Python for data analysis is its versatility. Python has a large number of libraries, such as Pandas, NumPy, and SciPy, which provide powerful tools for data manipulation, analysis, and visualization. These libraries make it possible to handle large datasets efficiently and conduct complex analyses with ease.

### **The Process of Data Analysis in Python**

The process of data analysis using Python typically involves the following steps:

- 1. Importing the necessary libraries: As mentioned earlier, Python has a wide range of libraries that can be used for data analysis. Depending on the specific task at hand, different libraries may need to be imported.
- 2. Loading the dataset: The first step in any data analysis project is to load the data into Python. This can be done using various methods depending on the type and format of the data.
- 3. Cleaning and preprocessing the data: Often, datasets are messy with missing values, incorrect entries, or outliers. Python allows for efficient cleaning and preprocessing of data using its libraries.
- 4. Exploratory Data Analysis (EDA): This step involves exploring the dataset to gain insights and identify patterns or trends. EDA is crucial as it helps in understanding the data better and deciding on appropriate analysis techniques.
- 5. Data Modeling: Python offers a variety of tools for building models to analyze data. These include

statistical models, machine learning algorithms, and other techniques.

- 6. Visualization: Communicating insights from data is an essential part of the analysis process. Python has powerful libraries for creating visualizations that can help in presenting findings effectively.
- 7. Communicating Results: Finally, the results of the analysis need to be communicated to stakeholders in a clear and concise manner. Python allows for easy integration of data analysis with other tools, such as presentation software or web applications, making it easy to share the findings.

### **Real-World Applications of Python in Data Analysis**

Python is used in various industries and fields for data analysis. Some examples include:

- Finance: Python is widely used in the financial sector for tasks such as risk management, portfolio optimization, and fraud detection.
- Marketing and Advertising: Python is used to analyze consumer behavior, sentiment analysis, and targeted advertising.
- Healthcare: Python is utilized in medical research, drug development, and patient diagnosis using machine learning models.
- E-commerce: Python is used to analyze customer data, create personalized recommendations, and optimize pricing strategies.

### **Conclusion**

Python has become a popular language for data analysis due to its simplicity, versatility, and powerful libraries. In this chapter, we have explored the reasons why Python is a preferred choice for many professionals in this field. We have also discussed the general process of data analysis using Python and its real-world applications. As you continue your journey in data analysis, mastering Python will prove to be a valuable skill that will open up many opportunities for you. So, it is definitely worth investing time and effort in learning this versatile language.

### <span id="page-36-0"></span>**VISUALIZATION WITH PYTHON**

Visualization is the process of representing data or information in a visual form, such as charts, graphs, and maps. It allows us to easily understand complex data and identify patterns or trends that may not be evident when looking at raw data.

Python is a popular programming language that can be used for various purposes, including data analysis and visualization. Its easy-to-learn syntax and powerful libraries make it an ideal choice for creating visual representations of data.

### **Understanding Data Visualization**

Before we dive into the world of python visualization, let's first understand why it is important. With the increasing amount of data being generated every day, it has become essential to find effective ways to communicate and understand this data. Data visualization helps us do just that by transforming complex data into easily understandable visual representations.

Data visualization also allows us to spot trends, outliers, and relationships in the data that we may have missed otherwise. It can also help in making informed decisions based on data insights.

Now, let's see how python can be used for visualization and why it is a popular choice among developers and data analysts.

### **Python Libraries for Visualization**

A library in python is a collection of pre-written code that helps in performing specific tasks. There are various libraries available for data visualization in python, each with its unique features and capabilities. Some of the popular ones are:

- Matplotlib: This is a powerful library for creating static, animated, and interactive visualizations in python. It offers a wide range of customizable charts and graphs.
- Seaborn: Built on top of matplotlib, seaborn provides high-level interface for creating attractive statistical graphics.
- Plotly: This library specializes in interactive visualizations that can be embedded in web applications or websites.
- Bokeh: Similar to plotly, bokeh also focuses on interactive visualizations. It offers a variety of tools for creating visually appealing dashboards and plots.

These are just some of the many libraries available for visualization in python. You can explore more options based on your specific needs and requirements.

### **Creating Visualizations with Python**

Now that we have an understanding of why data visualization is important and the libraries available in python, let's see how we can create visualizations using python code.

Firstly, we need to import the desired library into our python script. For example, to use matplotlib, we would write `import matplotlib.pyplot as plt` at the beginning of our code. This allows us to access all the functions and features of the library throughout our code.

Next, we need to prepare our data for visualization. This may involve cleaning and formatting the data in a suitable format for the chosen library.

Finally, we can use various plotting functions provided by the library to create different types of visualizations. For example, with matplotlib, we can use `plt.plot()` to create line graphs, `plt.scatter()` for scatter plots, and so on.

### **Conclusion**

In this chapter, we have learned about the importance of data visualization and how python can be used to create visual representations of data. We also explored some popular libraries available in python for visualization and saw a brief overview of creating visualizations using code. With practice and exploration, you can create beautiful and informative visualizations using python to enhance your data analysis skills.

### <span id="page-40-0"></span>**GAME DEVELOPMENT**

Python is one of the most versatile programming languages out there, and its applications extend way beyond just web development or data analysis. Interestingly enough, it has also found its way into the world of game development.

In this chapter, we'll explore how Python fits into the world of game development and why it's becoming an increasingly popular choice among game developers of all levels.

### **The Rise of Python in Game Development**

Python's popularity has been on a steady rise over the past decade, and its adoption by the gaming industry is no exception. One of the main reasons for this trend is that Python's syntax is highly readable and allows for quick development without compromising performance.

Moreover, with the introduction of PyGame - an opensource library for game development in Python - the barrier to entry for creating games has significantly lowered. This means that even beginners can now start creating their own games without having to learn a complex language like C++ or Java.

Advantages of Using Python in Game Development

Aside from its easy-to-learn syntax and the availability of libraries such as PyGame, there are several other advantages to using Python in game development.

- **• Cross-platform compatibility:** Unlike some other languages, Python code can be executed on multiple operating systems without much effort. This makes it easier for developers to create games that can be played on different devices without having to rewrite the entire codebase.
- **• Rapid prototyping:** With its simple syntax and easyto-use libraries, Python is perfect for rapid prototyping. This allows game developers to quickly test out ideas and make changes without having to spend a lot of time writing complex code.
- **• Integration with other languages:** Python can be easily integrated with other programming languages, which makes it easier to use in projects that require different tools or technologies.

### **Real-world Applications of Python in Game Development**

Python has been used in a variety of successful games, ranging from simple indie titles to AAA games.

For example, the popular mobile game *Puzzle Pirates* was entirely built using Python. Similarly, the critically acclaimed game *Toontown Online* also relied heavily on Python for its development.

Python has also been used in mainstream gaming with titles like *Eve Online* and *Civilization IV* utilizing the language in their codebase.

### **Conclusion**

In this chapter, we've explored how Python has made its way into the world of game development and the advantages it offers to developers. With its increasing popularity and versatility, it's no surprise that Python is becoming a go-to choice for game developers of all levels. So if you're interested in creating your own games, don't underestimate the power of Python! So, whether you're a seasoned developer looking to try out a new language or a beginner wanting to enter the world of game development, give Python a chance and see what amazing games you can create.

**P.S.** In addition to its use in game development, Python has also found its way into other areas of the gaming industry.

For instance, it is often used in game engines and tools for tasks such as scripting, automation, and data analysis.

## <span id="page-44-0"></span>**ARTIFICIAL INTELLIGENCE**

Artificial intelligence, or AI, is a rapidly growing field that aims to create intelligent machines that can perform tasks that normally require human cognition. This includes problem solving, reasoning, and decision making. In recent years, there has been a surge in the use of Python in various aspects of AI.

Python is a high-level, general-purpose programming language that is known for its simplicity and readability. It has gained popularity in the field of AI due to its ease of use, powerful libraries and frameworks, and ability to handle large amounts of data.

### **Why Python in AI?**

Python's popularity in AI can be attributed to several factors:

**Easy to Learn:** Python has a simple syntax that is easy to understand, making it an ideal language for beginners to learn. It also has a large and supportive community, with plenty of resources available online.

- **Large Collection of Libraries:** Python has a vast collection of libraries specifically designed for AI and machine learning, such as TensorFlow, PyTorch, and Keras. These libraries provide ready-made functions for common tasks in AI, saving time and effort for developers.
- **Flexibility:** Python is a versatile language that can be used for a wide range of AI applications, from natural language processing to computer vision. This makes it a popular choice among researchers and developers.

### **Applications of Python in AI**

Python is used in various aspects of artificial intelligence, including:

- **• Machine Learning:** Machine learning is a subset of AI that involves training machines to perform tasks without explicit programming. Python's libraries, such as Scikit-learn and Pandas, make it easy to implement machine learning algorithms.
- **• Natural Language Processing (NLP):** NLP is a branch of AI that deals with the interaction between computers and human languages. Python has several NLP libraries, such as NLTK and SpaCy, that

are commonly used in sentiment analysis, chatbots, and language translation.

**• Computer Vision:** Computer vision involves teaching computers to interpret visual information from images or videos. Python's libraries like OpenCV make it easier to handle image recognition, object detection, and facial recognition tasks.

#### **Real-world Examples**

Python is widely used in various real-world applications of AI, some of which include:

- **• Virtual Assistants:** Virtual assistants like Siri, Alexa, and Google Assistant use AI to understand and respond to user commands. Python is the preferred language for developing these conversational systems due to its natural language processing capabilities.
- **• Recommendation Systems:** E-commerce websites like Amazon and Netflix use recommendation systems powered by AI to suggest products and content to users. These systems are often built with Python's machine learning libraries.

**• Self-driving Cars:** Self-driving cars use AI and computer vision techniques to navigate roads and make decisions in real-time. Python is used extensively in developing these complex systems due to its ability to handle large amounts of data.

### **Conclusion**

Python has become an integral part of artificial intelligence, with its simplicity, flexibility, and powerful libraries making it a go-to choice for developers and researchers. As the field of AI continues to evolve and grow, so will the role of Python in shaping its future. Whether it's building virtual assistants or self-driving cars, Python will continue to play a significant role in powering intelligent machines.

It's amazing what you can create with just a few lines of code.

Who knows, maybe one day you'll develop the next groundbreaking AI technology!

# <span id="page-48-0"></span>**FUN FACTS ABOUT PYTHON IN AI**

- Python was named after the British comedy series, Monty Python's Flying Circus.
- The creator of Python, Guido van Rossum, was inspired by the ABC programming language and wanted to create a simple and beginner-friendly language.
- Python has been named the "fastest-growing programming language" by several studies, including Stack Overflow and GitHub.
- The first application of AI was created in 1956 by John McCarthy, who coined the term "artificial intelligence."
- In 1997, IBM's AI program Deep Blue beat Garry Kasparov, the world chess champion, in a six-game match.
- OpenAI's GPT-3 model, built with Python, can generate human-like text and even code. It has been

described as the "most powerful language AI tool to date."

- In 2018, Google's AI-powered assistant Duplex was able to make phone calls and book appointments on behalf of users.
- Python is used in the famous AI research lab, OpenAI, whose founders include Elon Musk and Sam Altman.
- The first robot citizen, Sophia, runs on software written in Python. So, next time you use a virtual assistant or marvel at self-driving cars or robots, remember that it's all powered by Python!

## <span id="page-50-0"></span>**ADVICE FROM SIMON**

As a 13 year old boy, I have had the opportunity to learn different programming languages in school and through self-learning. However, one language that has stood out among all others is Python.

I will share with you some of the advantages of learning Python.

### **Easy to Read and Understand**

One of the main reasons why Python is a great language to learn, especially for beginners, is that it is easy to read and understand. The syntax in Python is simple and straightforward, making it easier to write code and debug errors. This makes it an ideal language for those who are just starting out in programming.

### **Versatile and Powerful**

Python may be simple, but don't let that fool you. It is also a versatile and powerful language. From web development to data analysis, Python can be used for a wide range of applications. This makes it a valuable skill to have in today's digital age where coding is becoming more and more essential in various industries.

### **Large Community and Support**

Another advantage of learning Python is the large community and support system available. As an opensource language, Python has a vast community of developers who are constantly working on improving and expanding its capabilities. This also means that there are many online resources and forums where beginners can seek help and guidance.

### **Emphasis on Code Readability**

Python is also known for its emphasis on code readability. The use of indentation instead of curly brackets makes the code easier to read and understand. This not only makes the code more readable for other programmers, but also for yourself when you revisit your code after a long time.

#### **Fun and Easy to Use**

Last but not least, Python is just simply fun and easy to use. It allows you to develop projects quickly without getting bogged down by complex syntax or rules. This makes it an

enjoyable language to learn and use, which can be motivating for beginners.

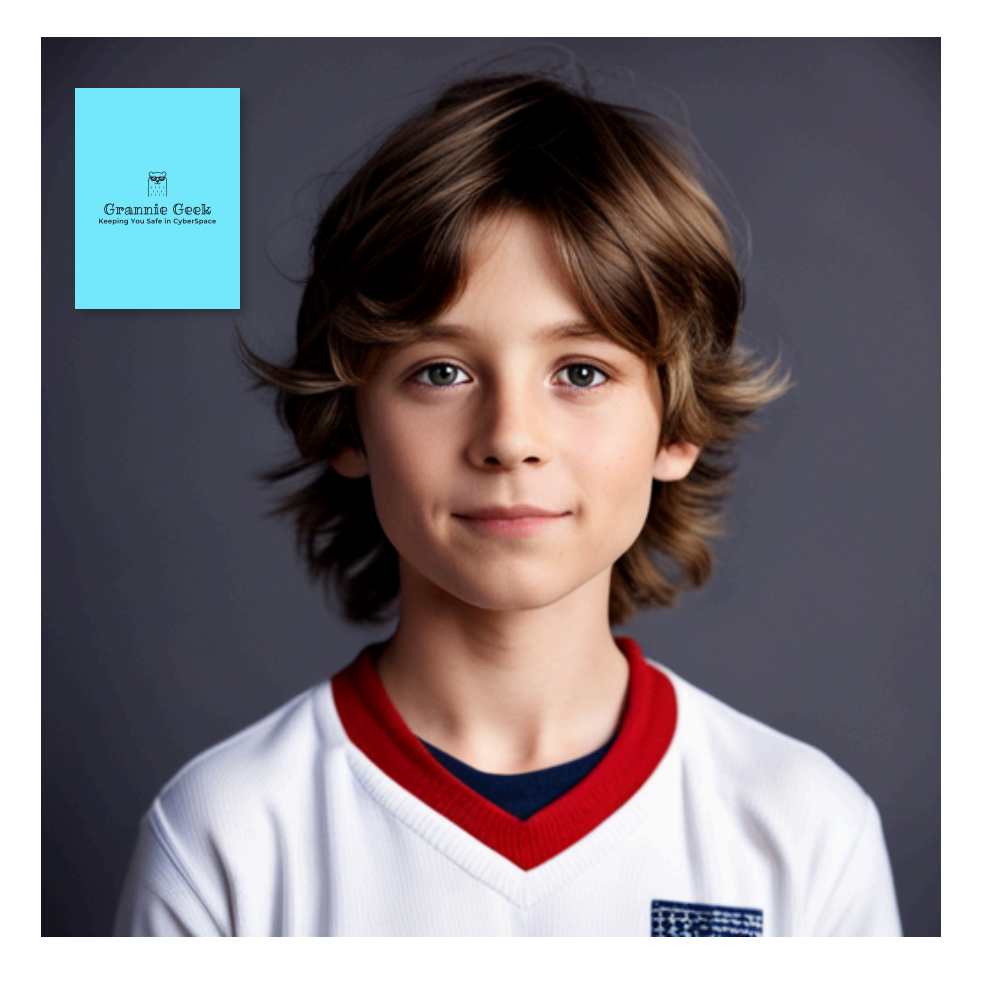

### **GrannieGeek.com**

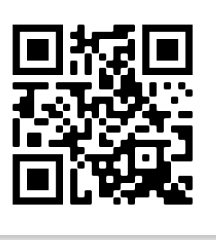

**ISBN: 978-1-7372783-7-5**